#### GRAPH QL

#### STEPHEN.WHITE

| CALLISTAENTERPRISE.SE

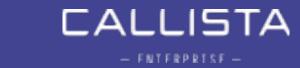

#### GRAPH-QL

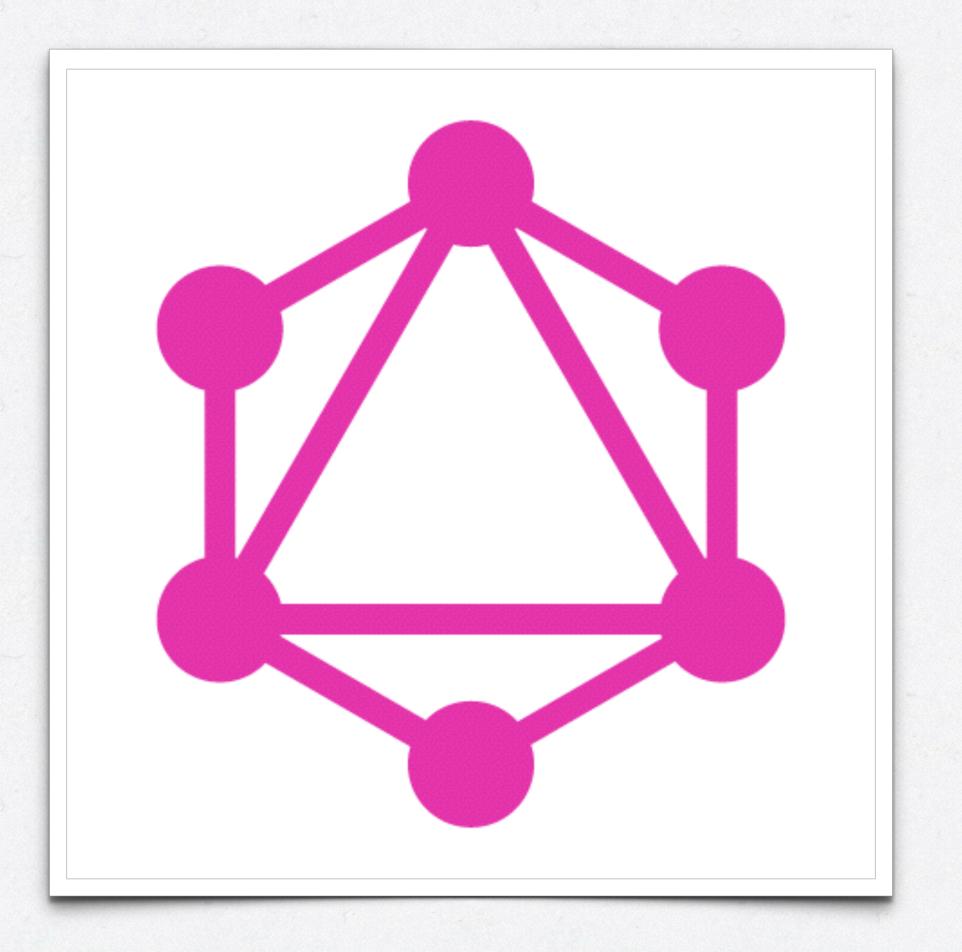

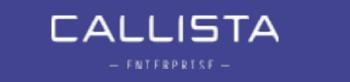

#### **AGENDA**

- My Interest
- What is Graph QL
- Demo
- Why GraphQL
- Summary

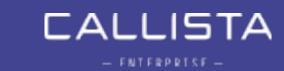

#### REACT EU CONF

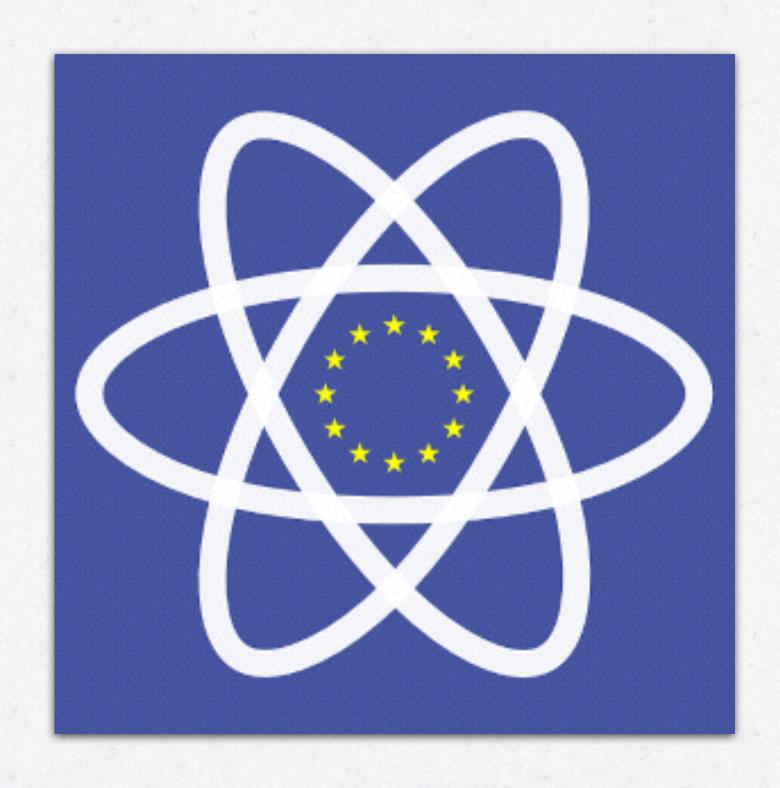

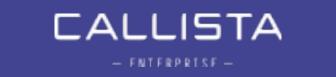

## DX

# Developer Experience

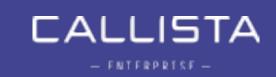

## Reason

about your code

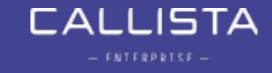

# React just vanishes into your code

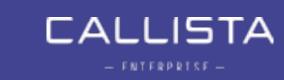

#### MEETUPS - GÖTEBORG REACTJS

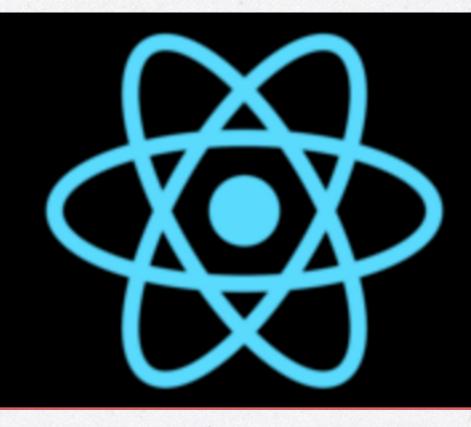

## ReactJS Göteborg

http://www.meetup.com/ReactJS-Goteborg/

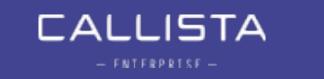

#### **MEETUPS - LONDON REACTJS**

### London React User Group

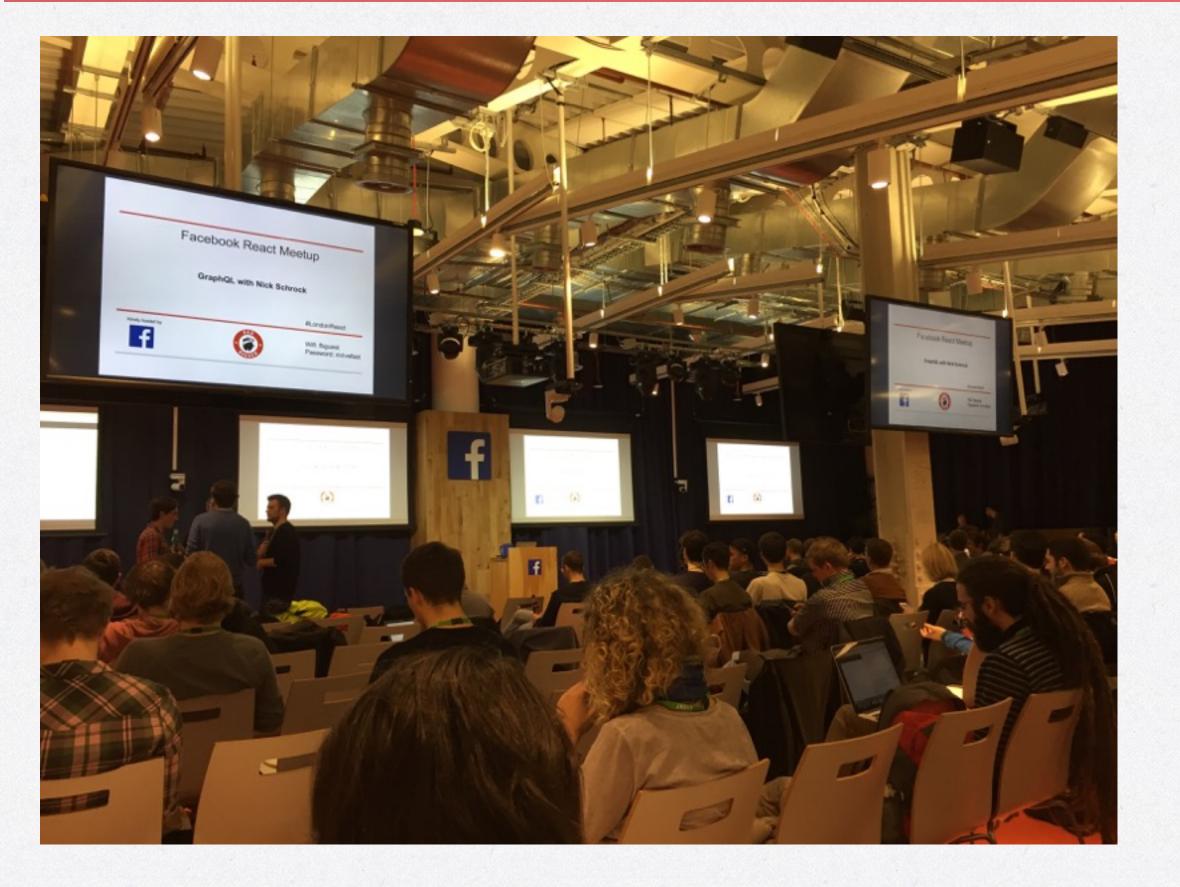

http://www.meetup.com/London-React-User-Group/

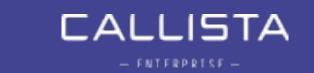

#### AND SERIOUSLY!

# 260 BILLION!

Requests a day!

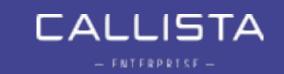

## What is it?

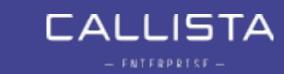

# It's a graph query language

that presents the

## Possibilities

of your API

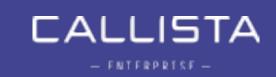

# It's not a Data Store or SQL But acts as A Server side Translation

between your client and your

Data Store

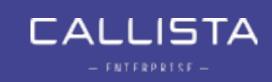

#### TOO MANY ADAPTERS!

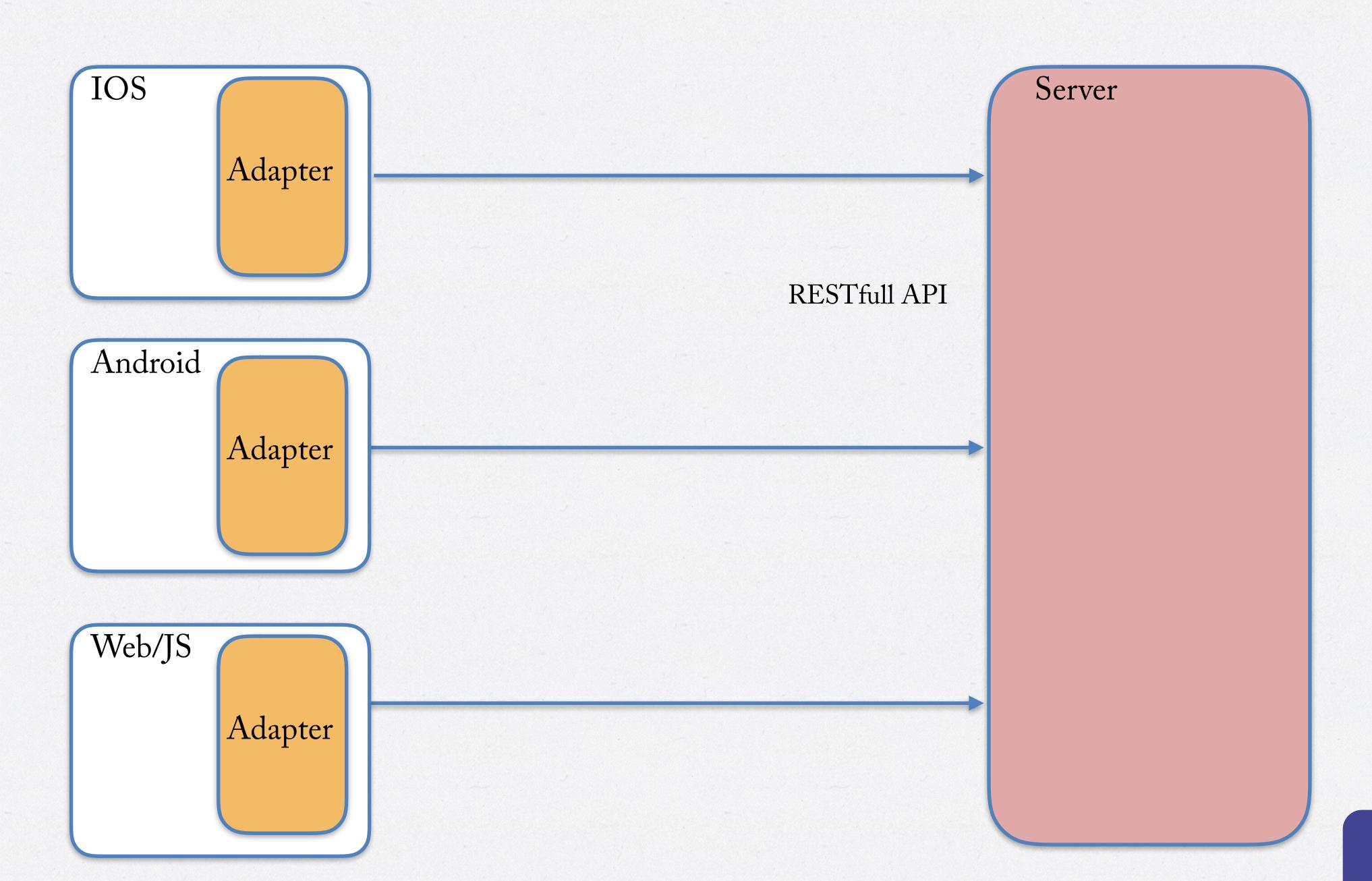

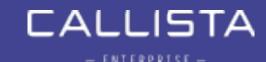

#### ONE ADAPTER TO RULE THEM ALL!

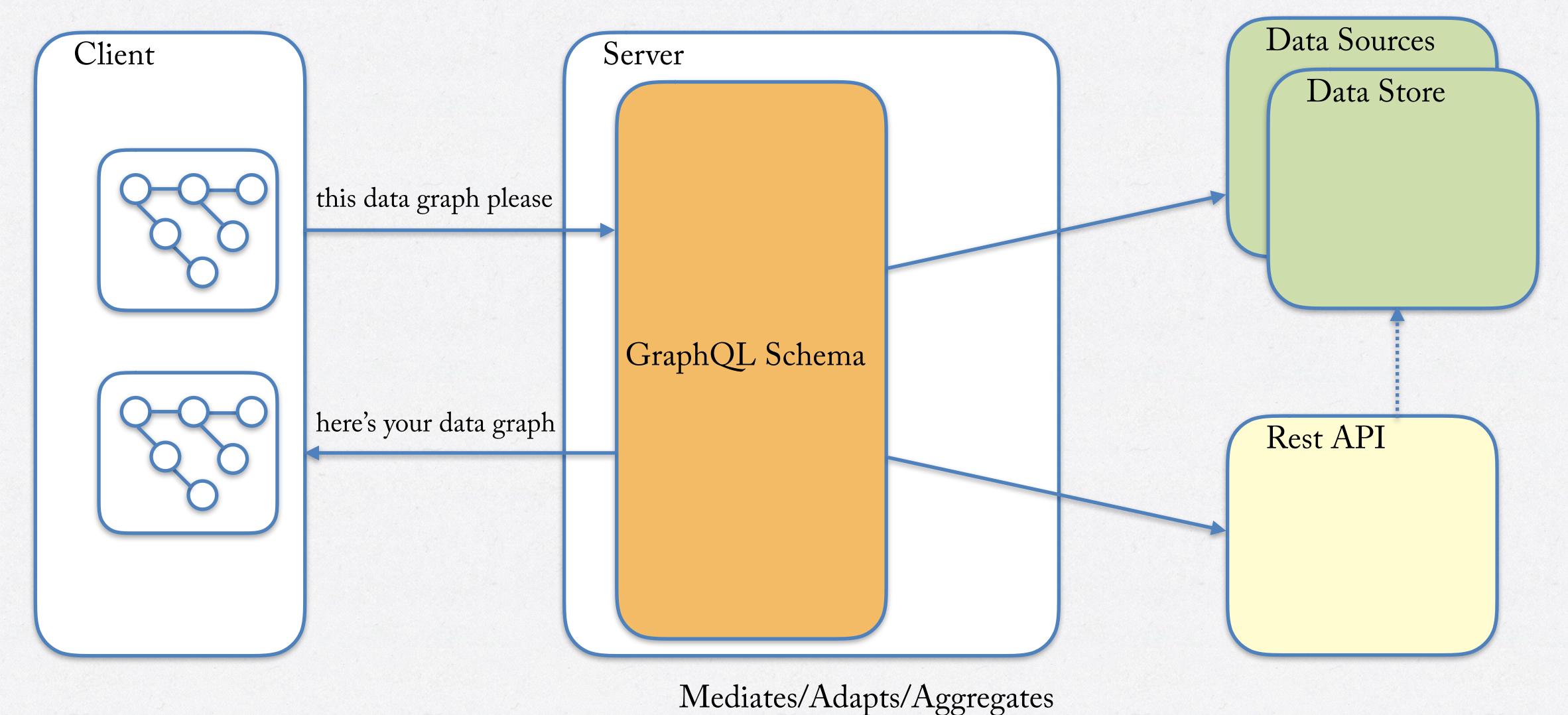

The client decides the format of it's data via it's queries

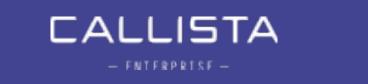

#### WHAT - IT PRESENTS YOU WITH

- Hierarchy
- A Product-centric approach (client)
- Client-specified queries
- Backwards Compatibility
- Structured Code, in the form of Composition
- Application-Layer Protocol
- Types
- A Method of Introspective

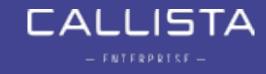

- Compossible
- Mental Model
- Graph Data
- Types
- Version Agnostic

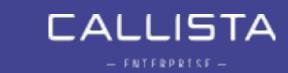

# Its Compossible

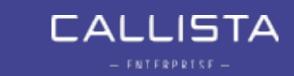

```
Posts
query{
  posts{
   _id,
   title
returns:
posts:
[{ _id,title}]
```

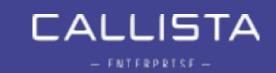

# Types

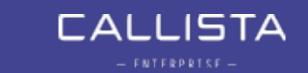

## Mental Model

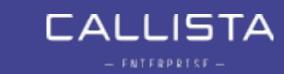

# Graph of Data

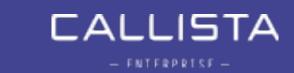

# Version Agnostic

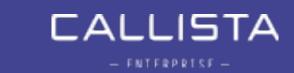

#### **REST API**

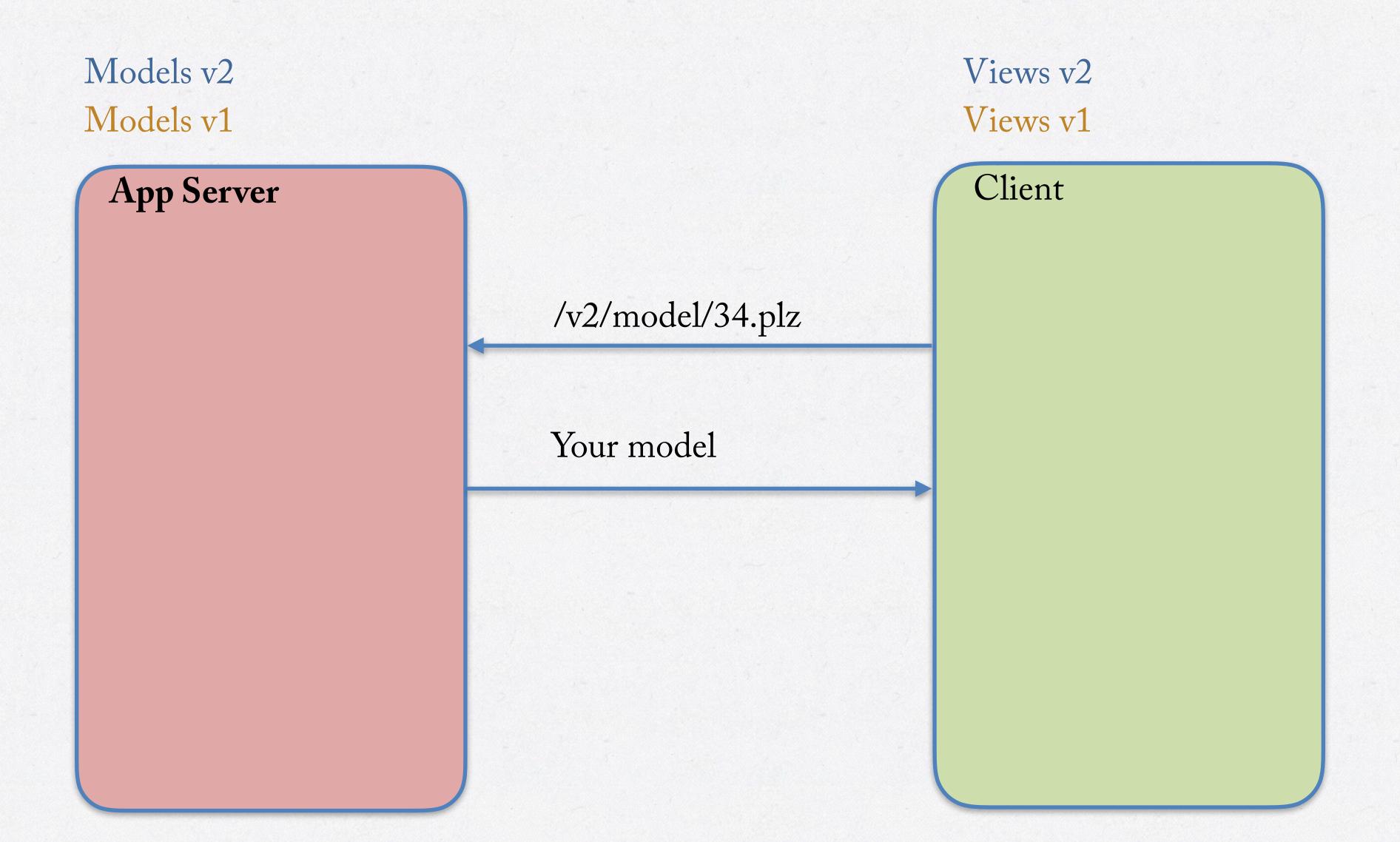

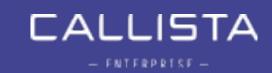

#### GRAPH-QL

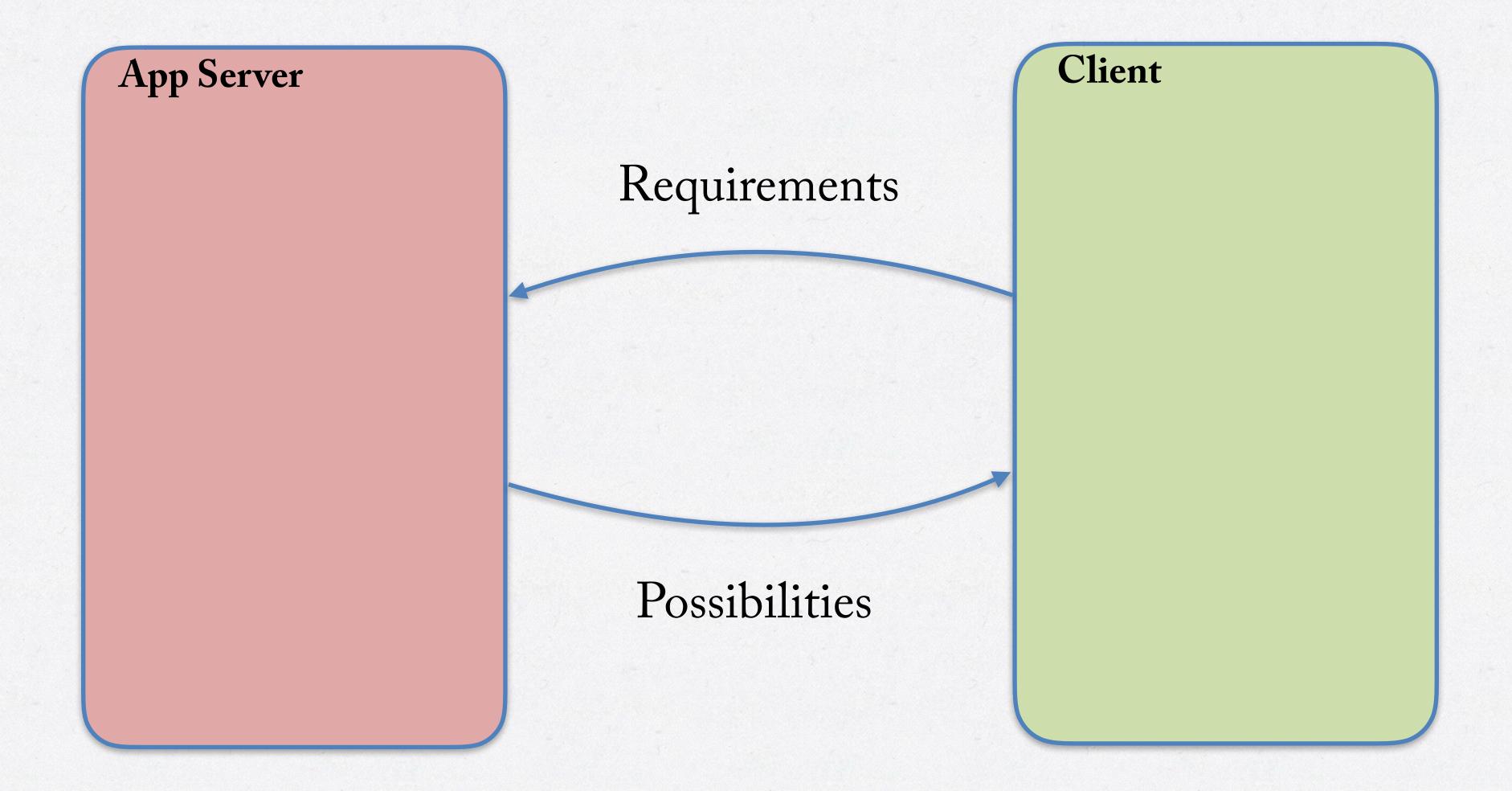

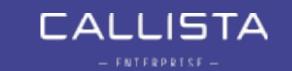

#### GRAPH-QL

Views v2

Views v1

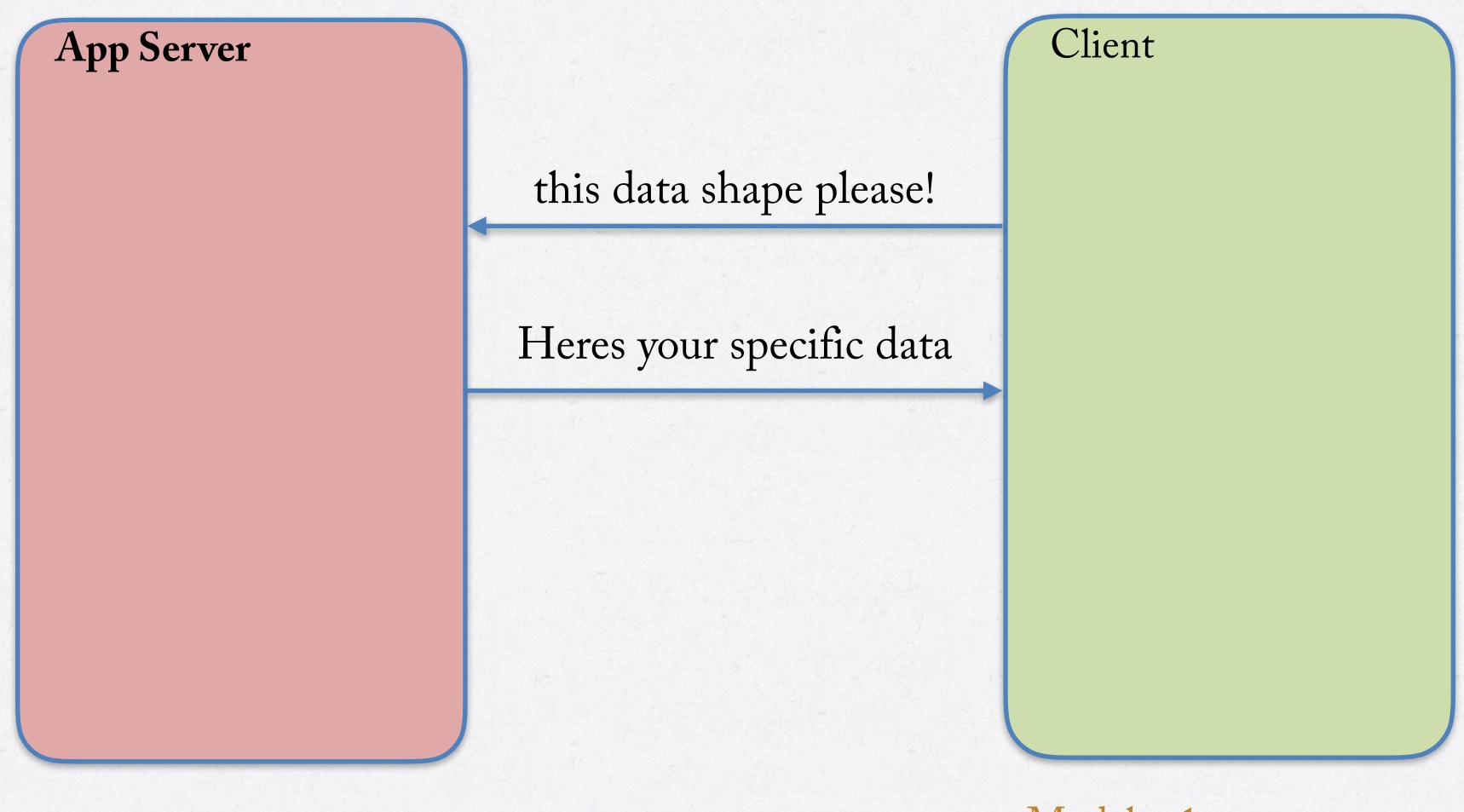

Models v1
Models v2

# Technical Setup

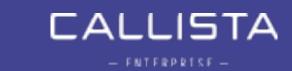

#### MODEL

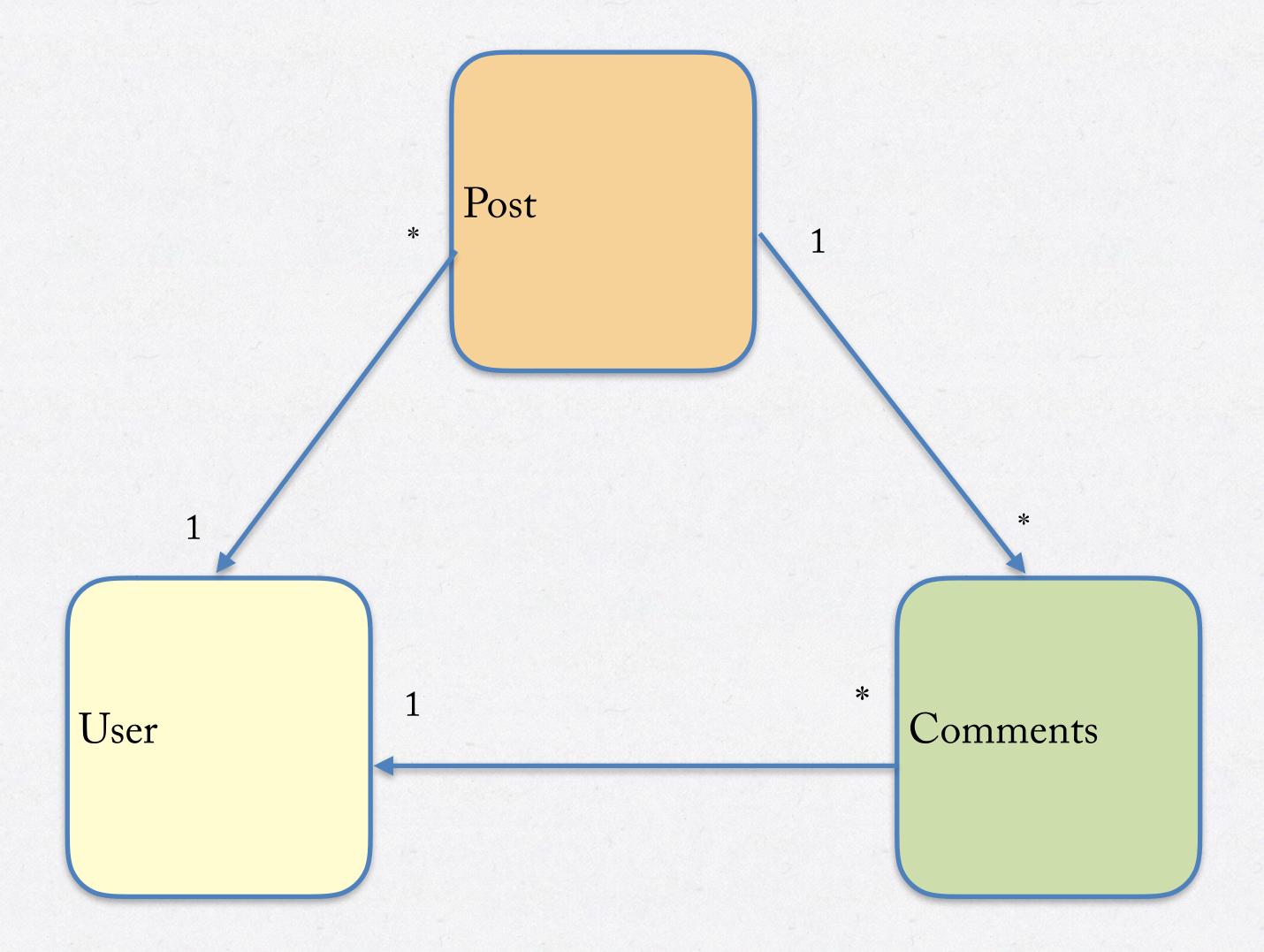

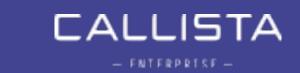

#### NODE JS IMPLEMENTATION

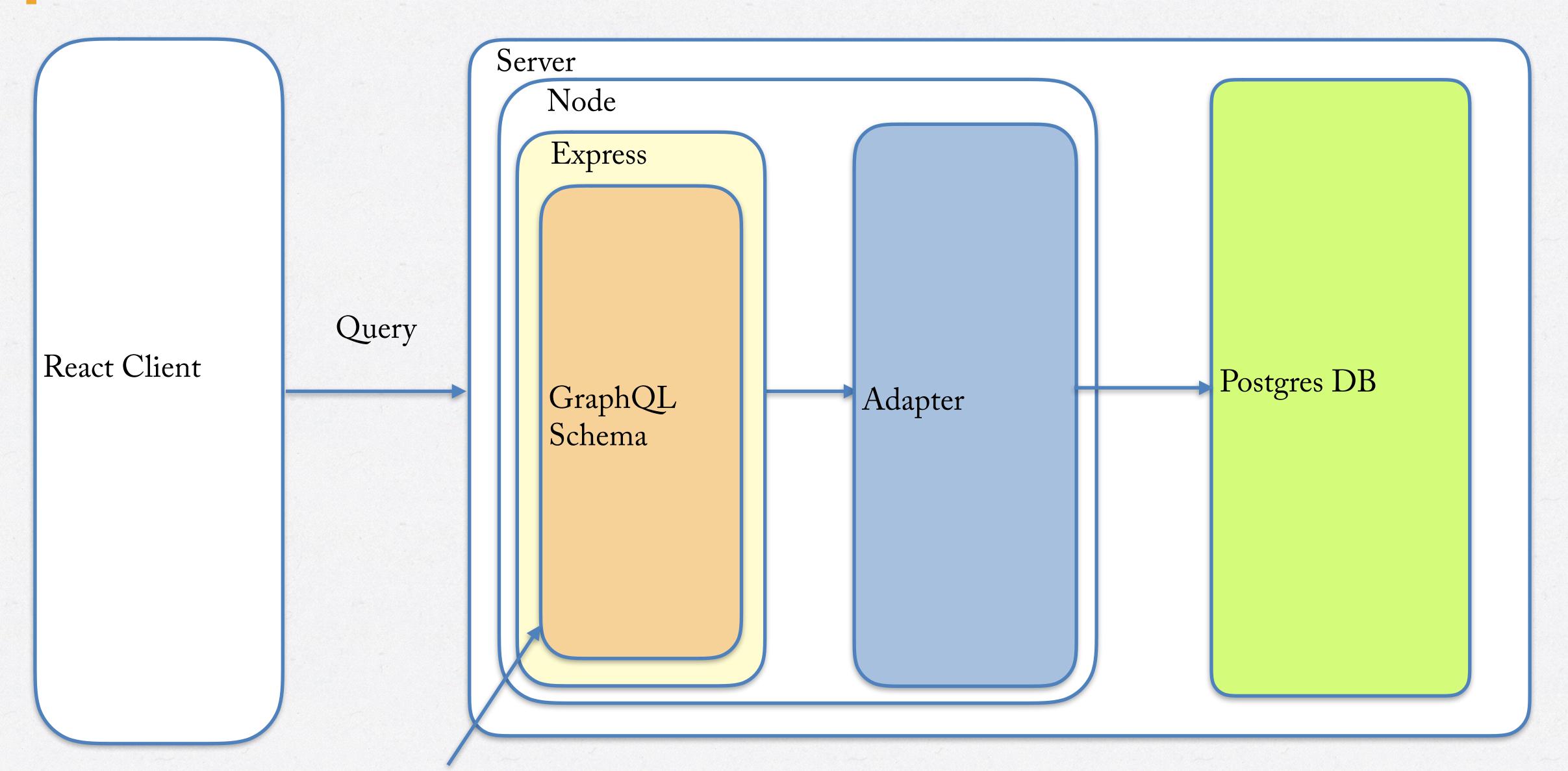

Defines the possibilities of your API maybe similar to an Interface

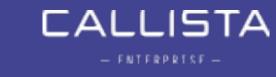

#### CLIENT CODE

#### React Client

```
// general query function, using fetch and returning a promise
export function query(query) {
  return fetch(gqlserver, {
    method: 'post',
    headers: { 'Content-Type':'application/graphql' },
    body: query,
  }).then((result, error)=>{
    return result.json();
// defined query
export function getPost(id) {
  let postsQuery = `{posts(_id:${id}){_id,title,body}}`;
  return query(postsQuery);
// mutation to update a post
export function updatePost(post) {
  let jsPost = post.toJS();
  let addCommentQuery = `mutation { updatePost(_id:$
{jsPost._id},body:"${jsPost.body}"){_id,title,body,userfk}}`;
  return query(addCommentQuery);
```

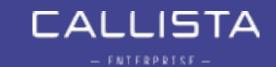

#### **GRAPHQL-SCHEMA**

#### GraphQL Schema

```
// Types
const User = new GraphQLObjectType({})
const Post = new GraphQLObjectType({})
const Comment = new GraphQLObjectType({})
// Queries
const Query = new GraphQLObjectType({
// Mutations
const Mutation = new GraphQLObjectType({
// Schema
const Schema = new GraphQLSchema({
  description:'my scheam',
  query: Query,
  mutation: Mutation
```

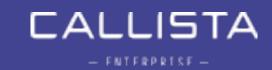

#### GRAPHQL-ADAPTER

#### Adapter

```
return {
  findById:function(name, id, res){...},
  find: function(name, query, res){...},
  put: function(name, res, req){...},
  delete: function(name, id, res){...}
}
```

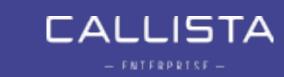

#### DEMO

## Code And Demo

https://react-blogg-server.herokuapp.com/gql

https://react-blogg-client.herokuapp.com/

https://github.com/maitriyogin/react-blogg-server

https://github.com/maitriyogin/react-blogg-client

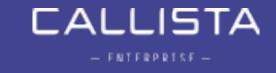

## Brief history

It started with a news feed

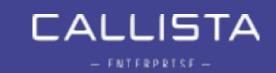

#### MOVE TO MOBILE

Facebooks move to Mobile 2011

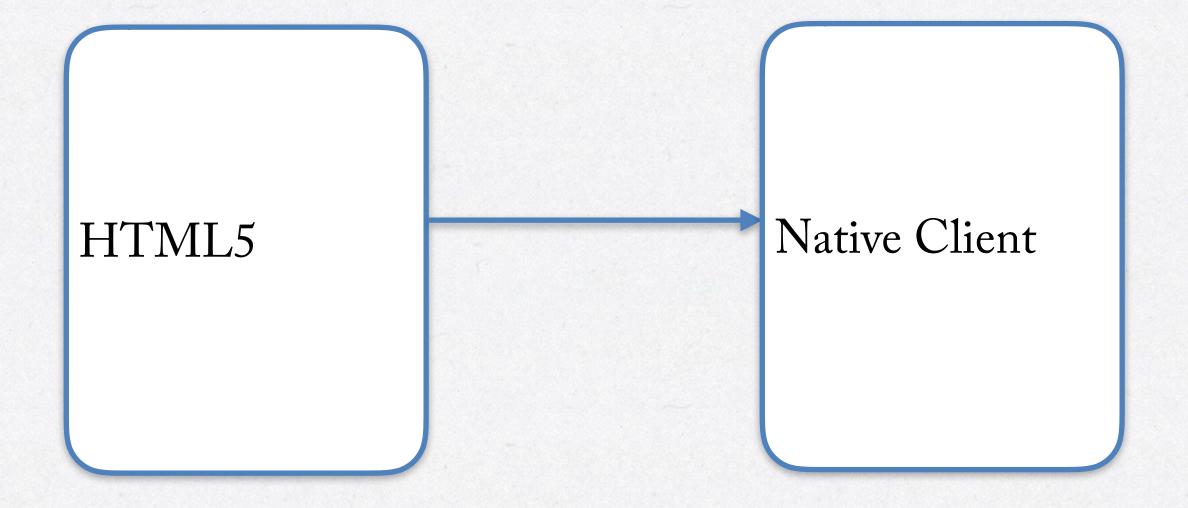

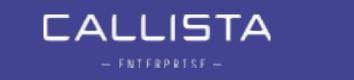

#### ORIGINAL STACK

Web Browser

**HTML** 

Application Server

Data Services

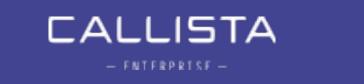

#### NATIVE SHELL AROUND A WEB VIEW

Native App Web Browser - HTML Application Server Business Logic Data Services

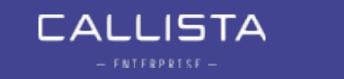

#### NATIVE CLIENT WITH REST

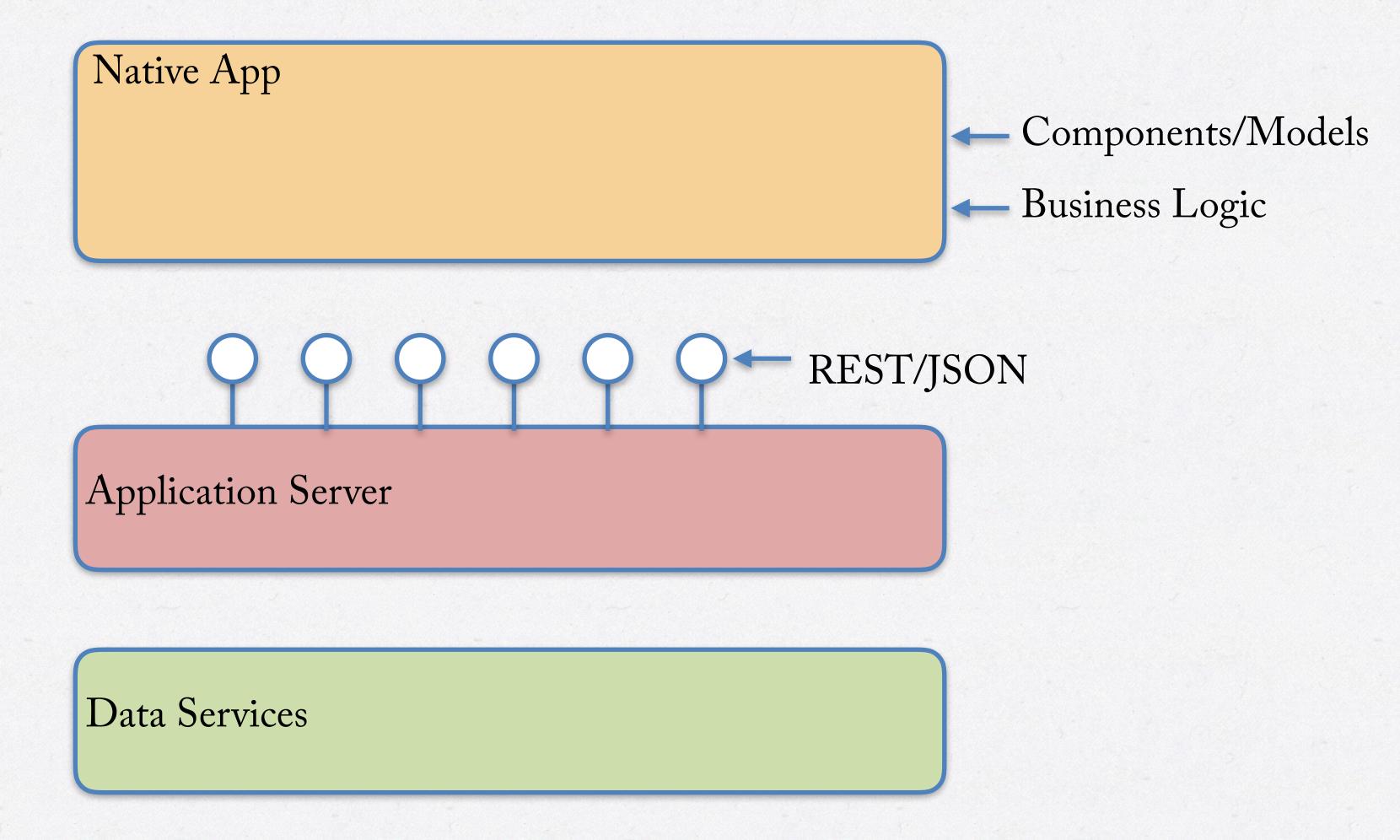

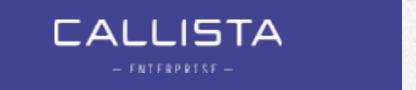

#### **MOVED TO REST**

## RESTful API

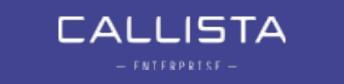

#### PROBLEMS THEY ENCOUNTERED WITH REST

Coupling: Tight Cohesion: Low

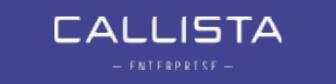

#### MAIN ISSUES WITH REST, DRIVERS TO GRAPHQL

- Multiple round trips for complicated object graphs
- Client Transformations
- Too many ad hoc endpoints
- Documentation or specifications invariably become outdated.
- REST is intended for long-lived network-based applications that span multiple organisations...
  - Not really suited for an API that serves a client app built by the same organisation.

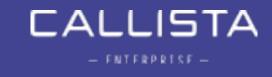

#### GRAPH-QL

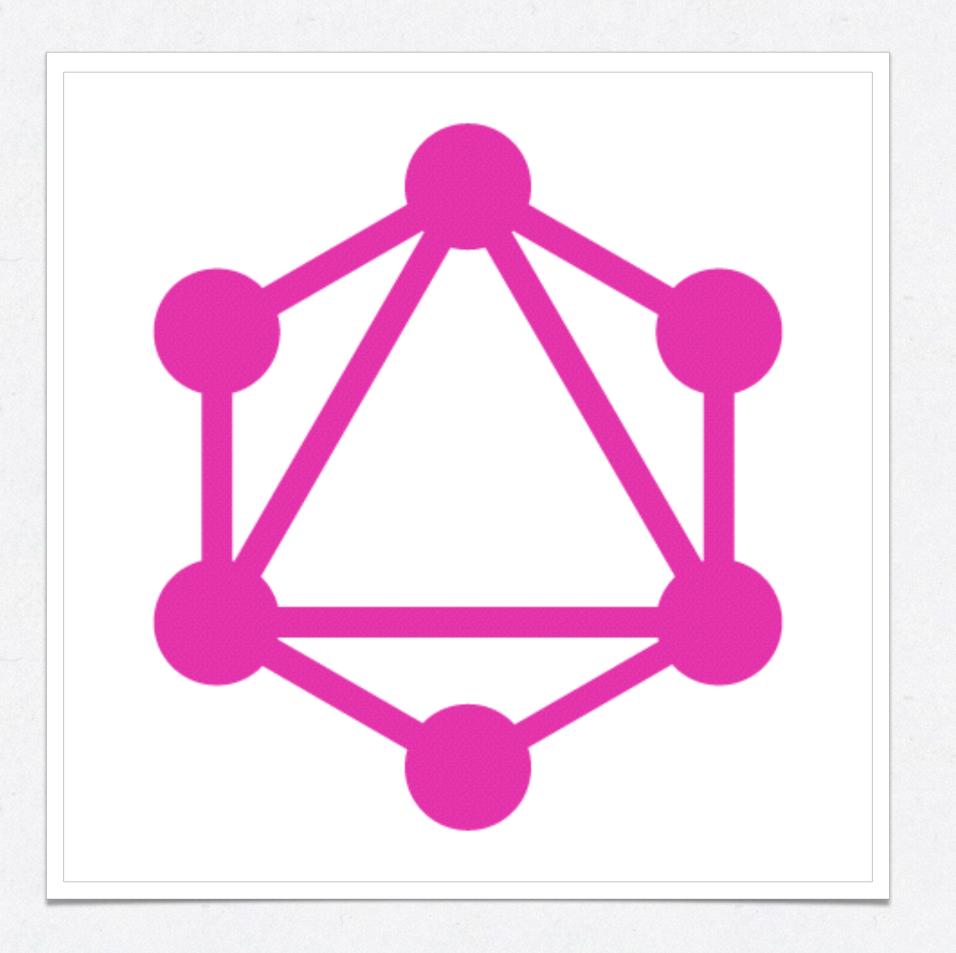

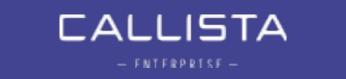

## Client first!

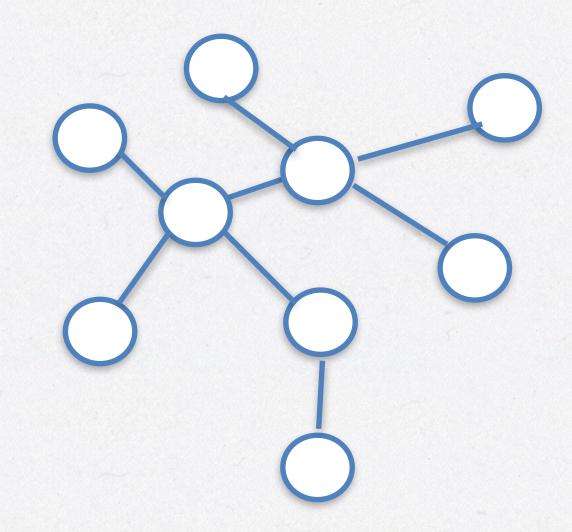

Product Centric
Graph of Data
Client decides the shape
Only get what you need

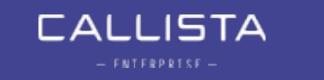

#### GRAPHQL ARCH

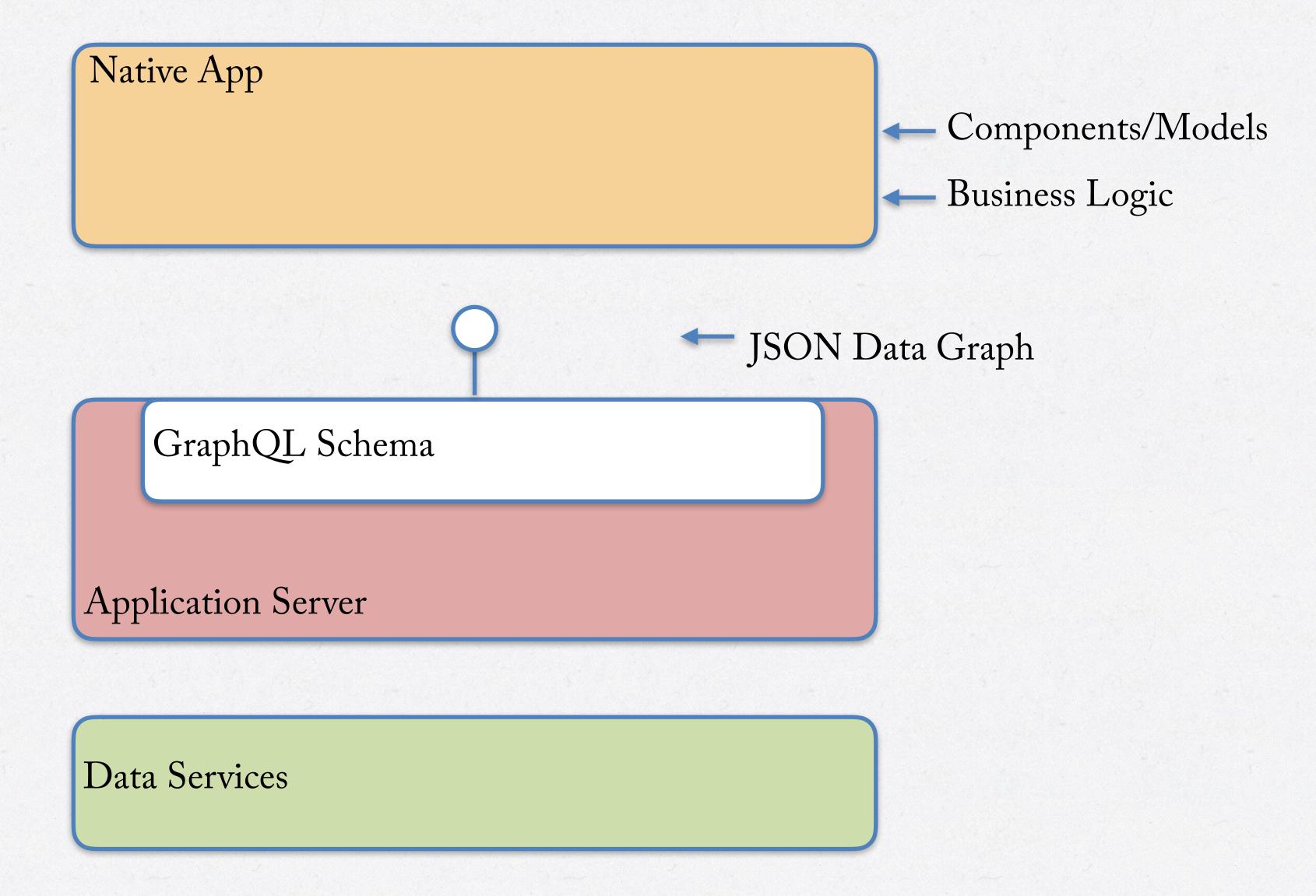

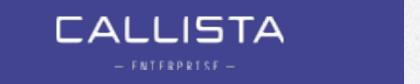

#### SUMMARY

- Composition: The component decides!
- The api/queries are decided by the client needs
- One endpoint
- Version agnosticism
- No need for multiple client transformation
- GraphIQL self documenting api very cool!
- Relay... next time

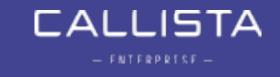

#### **REST API**

https://react-blogg-server.herokuapp.com/api/users

https://react-blogg-server.herokuapp.com/api/posts

https://react-blogg-server.herokuapp.com/api/comments

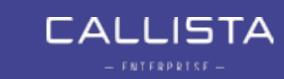